## **ProCKSI - Bug #67 Possible to submit just 1 structure**

*04/08/2008 10:26 AM - Anonymous*

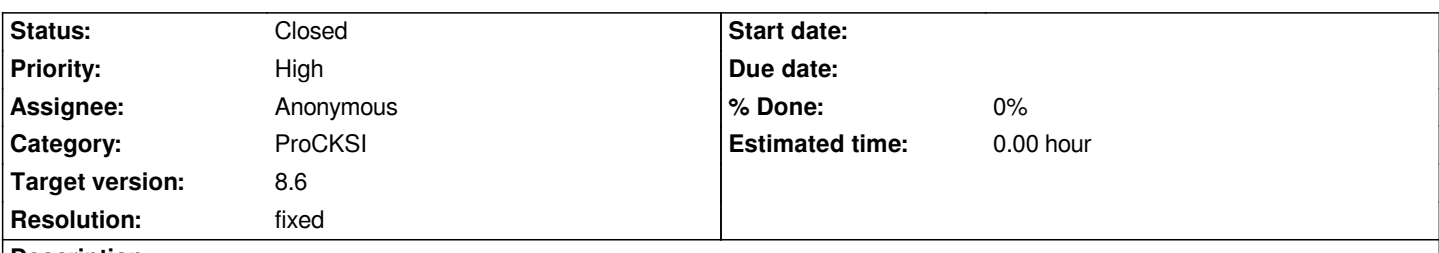

**Description**

*It is possible to submit just one structure by directly jumping to the Task Manager from the Dataset Manager without the Proceed button.*

- *The Submission Manager detects correctly that not enough chains are available, and issues a warning*
- *But the Submit button is displayed and no further checks are done!*

## **History**

## **#1 - 04/08/2008 10:26 AM - Anonymous**

*- Status changed from New to Closed*

*- Resolution set to fixed*

*Fixed in previous releases.*